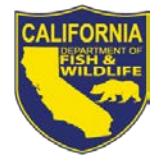

# *License Agent News*

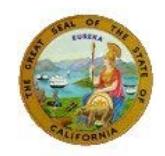

 **California Department of Fish and Wildlife September 2014** 

## **LICENSE AND REVENUE BRANCH**

1740 North Market Blvd Sacramento, CA 95834 (916) 928-5805 FAX (916) 419-7587

**JAMES FONG, CHIEF** [James.Fong@wildlife.ca.gov](mailto:James.Fong@wildlife.ca.gov)

## **LICENSE AGENT ANALYSTS**

**Suzanna Wilson** (916) 928-5836 [Suzanna.Wilson@wildlife.ca.gov](mailto:Suzanna.Wilson@wildlife.ca.gov)

**Brent George** (916) 928-6882 [Brent.George@wildlife.ca.gov](mailto:Brent.George@wildlife.ca.gov)

**LICENSE AGENT HELP DESK Hours: M - F 8 – 5 PST** (916) 928-ALDS (2537) FAX (916) 419-7584 [agent@wildlife.ca.gov](mailto:agent@wildlife.ca.gov)

**ACTIVE NETWORK TECHNICAL SUPPORT Hours: 24/7** (800) 964-7812

## **VISIT OUR WEB SITE AT:**

[www.dfg.ca.gov/licensing](http://www.dfg.ca.gov/licensing/index.html)

**CalTIP**

Report Poaching and Polluting (888) 334 -2258

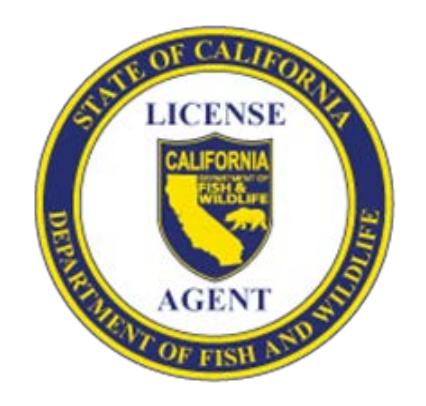

## **2014 WATERFOWL DRAWING APPLICATIONS**

Beginning September 1<sup>st</sup>, customers may begin applying for waterfowl reservation drawings to hunt on state-operated wildlife areas. Drawing applications are located in the Drawings tab, under 2014 Hunting.

#### **Waterfowl Reservation Drawing Information**

Reservations are drawn for Type A wildlife areas and for opening day on some Type B wildlife areas. Customers applying for waterfowl reservations must submit their waterfowl drawing applications at least 17 days prior to the hunt date.

A system update now prevents a hunter from submitting two applications for the same hunt date on multi choice and season long waterfowl reservation drawing applications. However, this update does **NOT** prevent duplicate reservations within a single transaction.

#### **Mobility Impaired Hunts**

Some wildlife areas offer mobility impaired hunts; reservations for these hunts must be submitted using the mobility impaired drawing applications. If drawn for a mobility impaired hunt, a disabled hunter must provide the registration certificate for DMV-issued disabled person license plates to the wildlife area check station.

When submitting reservation drawing choices for a customer, carefully verify that you only select mobility impaired hunts if requested by the customer.

#### **Waterfowl Reservation Drawing Results**

Waterfowl reservation drawings are run throughout the waterfowl hunting season; successful applicants will be mailed a Waterfowl Reservation Notice. Applicants can view their pending hunt choices and drawing results online by logging on to California Department of Fish and Wildlife's (CDFW) Online License Service, at: [www.dfg.ca.gov/licensing/ols](http://www.dfg.ca.gov/licensing/ols).

## **Customers Can Reprint Reservation Letters Online**

Customers drawn for a reservation can reprint the reservation drawing letter, from the drawing results page if logged into the CDFW's Online License Services. The CDFW will continue to mail reservation letters to successful applicants; however, this new feature will allow hunters to reprint reservation letters that have been lost or were not delivered.

## **WILDLIFE AREA WATER ISSUES**

Ongoing drought is affecting California's wildlife areas and national wildlife refuges. The amount of water available to wildlife areas and refuges varies by area. Some areas will have significantly reduced amounts of water available for habitat management, while others will have less drastic reductions. Therefore, some wildlife areas and refuges may open later in the season or have a reduced hunter quota. Refunds cannot be issued for applications submitted to areas that are closed or unavailable. Updates about temporary closures or reduced quotas on California wildlife areas and refuges will be posted as they become available, on CDFW's web page at:

[www.dfg.ca.gov/licensing/waterfowl/areas.html](http://www.dfg.ca.gov/licensing/waterfowl/areas.html).

#### **NEW DOVE REGULATIONS EFFECTIVE SEPT. 1**

Beginning September 1, 2014, new dove hunting regulations are scheduled to take effect. The daily bag limit for mourning and white-winged doves will increase to 15 in aggregate, but no more than 10 may be white winged doves. Also on September 1, 2014, the season for Eurasian collared dove will be open year-round, state-wide with no limit.

# **What Do Customers Need to Hunt Birds?**

Hunters under 16 years of age do not need a Federal Duck Stamp. Federal Duck stamps are not sold through the IPOS terminal; they are available from most post offices and at some license agents. The Federal Duck Stamp must be signed across the face and can be affixed to the back of a current and valid hunting license, or it may be carried separately.

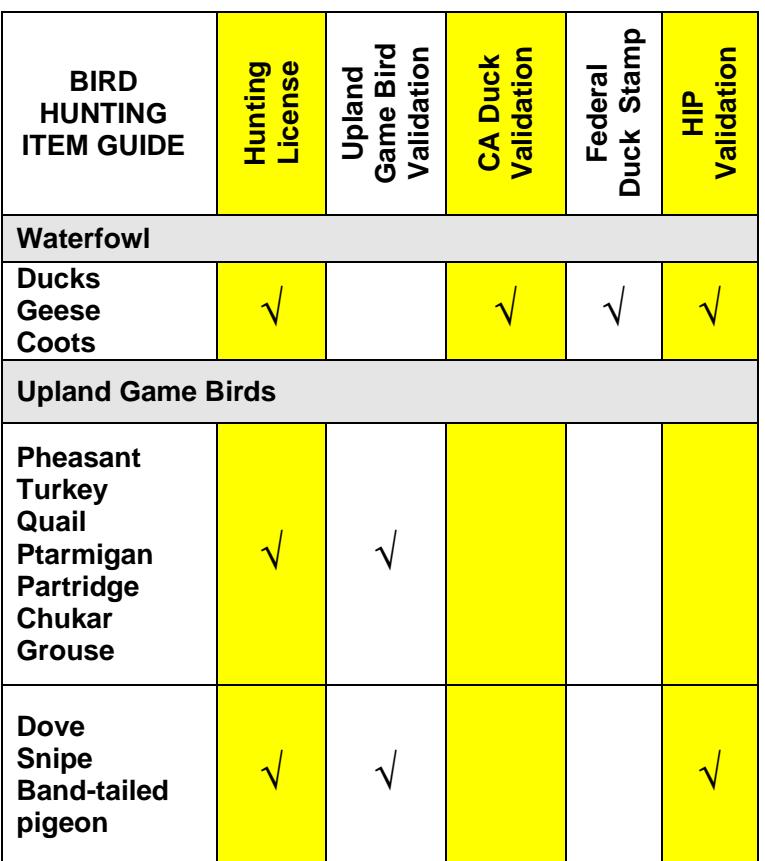

# **Waterfowl Frequently Asked Questions**

## **What is a Waterfowl Reservation?**

The CDFW operates waterfowl hunting programs at about 35 state wildlife areas and National Wildlife refuges throughout the state. Reservations are issued for hunting at many of these areas. Reservations are also required to hunt pheasants at these same locations during waterfowl season.

#### **Can a customer use the Season Long Application to apply for the last five or six hunt days of the season?**

Yes. The number calculates the number of remaining hunts and only allows customers to apply for hunts for which the application deadline has not already passed.

## **Can a customer still hunt at a waterfowl area if they are not drawn for a reservation?**

Hunters who do not receive a reservation may enter the lottery for left over spaces, or wait in the first come – first served overflow line at many waterfowl areas.

**Type B Areas:** Ash Creek, Butte Valley, Honey Lake, Willow Creek, and Shasta Valley are open only to reservation holders on the opening weekend of waterfowl season. Honey Lake units are also open only to reservation holders on the opening weekend of waterfowl season.

**Remember**: hunting licenses, waterfowl reservations, and waterfowl area passes are **no longer** sold at waterfowl area check stations.

# **What Are Waterfowl Area Hunting Passes?**

Type A and Type B wildlife areas require advance purchase of a waterfowl area hunting pass. The pass grants the holder hunting access to the wildlife area, assuming that space is available. Junior hunters are exempt from the requirement for waterfowl area hunting passes. A valid hunting license with the appropriate license validations is required in order to use a Waterfowl Area Hunting Pass to hunt waterfowl or other game birds.

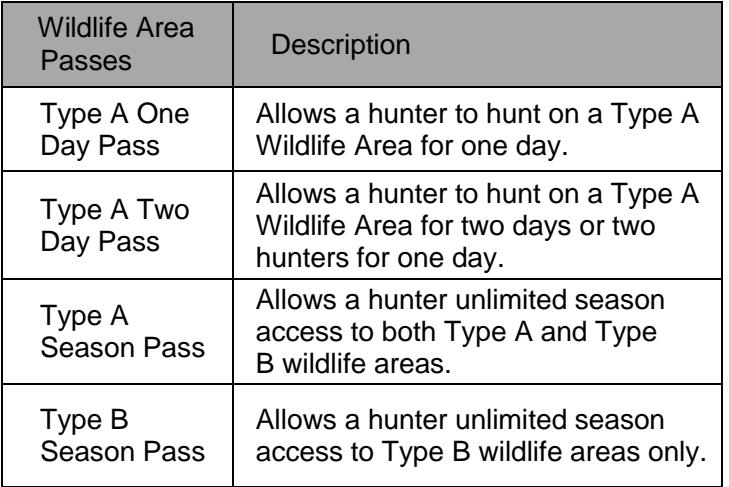

# **Do Type C Wildlife Areas require reservations?**

No. Type C Wildlife areas do not require reservations or waterfowl area hunting passes.

## **Is a CDFW Lands Pass valid for hunting?**

No. A CDFW Lands Pass is not required for any holder of a current and valid California sport fishing license or current and valid California hunting or trapping license.